### How to Select Subjects for Year 10 SIM Course

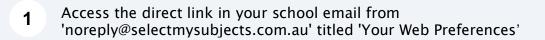

2 Alternatively, you can copy the link provided in Daymap and paste into a browser (Chrome or Firefox are recommended)

#### 3 Click "Add New Preferences"

ial Interest Music (SIM) student or have been accepted into the course, then select the Special Interest Music str ial Interest Volleyball (SIV) student or have been accepted into the course, then select the Special Interest Volley

alise your selections by clicking on the "Submit Valid Preferences" and digitally sign the receipt

 # Add New Preferences
 Fill View Subject Details

 Submitted Preference Receipts

 Your receipts will be displayed here, once you have submitted. Click "Add New Preferences" to get started.

#### Remaining Submission Opportunities

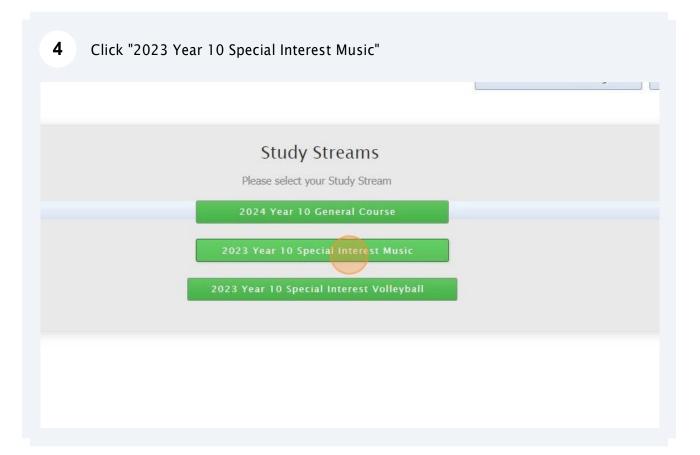

## **5** Compulsory Year 10 full-year English & Science, and semester HASS –History have already been allocated

|                                                                                                    | Proceed                                     | Cancel          | 😃 Log Out |
|----------------------------------------------------------------------------------------------------|---------------------------------------------|-----------------|-----------|
| Preference boxes that have a $oldsymbol{0}$ icon located to the right must have a valid subject selection of the selection of the selection | cted from that box before you can submit yo | ur preferences. |           |
| Year 10 Compulsory                                                                                                    | Subjects                                    |                 |           |
| 10 English/0ENG (2 Units)                                                                                                    |                                             | 8               |           |
| 10 Science/0SCI (2 Units)                                                                                                    |                                             | ⊜(              | )         |
| 10 History – Making of the Modern World/0HIS (1 Unit)                                                                                                    |                                             | ۵               |           |
| Year 10 Health & Physica                                                                                                    | al Education                                |                 |           |
| UNSELECTED                                                                                                    |                                             | • <b>0</b>      |           |
|                                                                                                    |                                             |                 |           |

You must choose from the 4 options of HPE (you can do additional HPE in your Elective Subjects)

6

| cal to compaisory subjects     |            |  |
|--------------------------------|------------|--|
|                                | ۵          |  |
|                                | ۵          |  |
| odern World/OHIS (1 Unit)      | ۵          |  |
|                                |            |  |
| 10 Hoalth & Dhyrical Education |            |  |
| 10 Health & Physical Education |            |  |
| UNSELECTED                     |            |  |
|                                |            |  |
| Year 10 Mathematics            |            |  |
| fedi to Mathematics            |            |  |
| UNSELECTED                     | ~ <b>0</b> |  |
|                                |            |  |
|                                |            |  |
|                                |            |  |

7 Choose from "Mathematics (General)" or "Mathematics (Advanced)"

| JNSELECTED                                          | ~      | 0      |
|-----------------------------------------------------|--------|--------|
| Year 10 Mathematics                                 | •      | 0      |
|                                                     |        |        |
| ear 10 Special Interest Music                       | ~      | 0      |
| JNSELECTED                                          | ~      | 0      |
| ear 10 Special Interest Music UNSELECTED UNSELECTED | •<br>• | 0<br>0 |

8 You must select SIMA & SIMB, and Core MusicA & Core MusicB

| UNSELECTED                     | <b>~</b> 9  |  |
|--------------------------------|-------------|--|
| Year 10 Special Interest Music |             |  |
| Interest Music/0SIMA (1 Unit)  | ~           |  |
| Interest Music/OSIMB (1 Unit)  | ~           |  |
| lusic/0MUSA (1 Unit)           | ~           |  |
| UNSELECTED                     | •           |  |
| Year 10 SIM Electives          |             |  |
| UNSELECTED                     | ~ <b>()</b> |  |
| UNSELECTED                     | ~ <b>()</b> |  |
| UNSELECTED                     | <b>~</b> () |  |
| UNSELECTED                     | <b>~</b> () |  |
| UNSELECTED                     | v ()        |  |

Select your elective subjects and reserves. You must have a selection at each dropdown where there is a red exclamation mark

| MA (1 Unit) | ~ |
|-------------|---|
| MB (1 Unit) | ~ |
| it)         | ~ |
| t)          | ~ |

### Year 10 SIM Electives

9

| UNSELECTED | <ul> <li></li> </ul> |
|------------|----------------------|
| UNSELECTED | v                    |
| UNSELECTED | ~                    |
| UNSELECTED | ~                    |
| UNSELECTED | ~                    |
| UNSELECTED | ~                    |

| Reserve 1                                                                                                   | UNSELECTED             |
|----------------------------------------------------------------------------------------------------|------------------------|
| Reserve 2                                                                                                   | UNSELECTED             |
| Reserve 3                                                                                                   | UNSELECTED             |
| Reserve 4                                                                                                   | UNSELECTED             |
|                                                                                                    | Additional Information |
| Are you intending to continue at<br>Brighton Secondary School in<br>2024?                                   |                        |
| Brighton Secondary School in                                                                                | O Yes O No             |
| Brighton Secondary School in<br>2024?<br>If 'No', what are your intentions?<br>(Eg, moving to another site, |                        |

# **11** When all information has been entered correctly, the "Proceed" button will turn green. Please select it

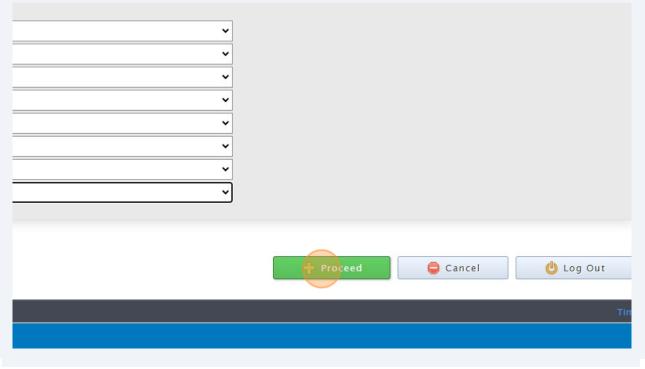

**12** Sign or type in the 'Student Signature" box and select "Save Signature"

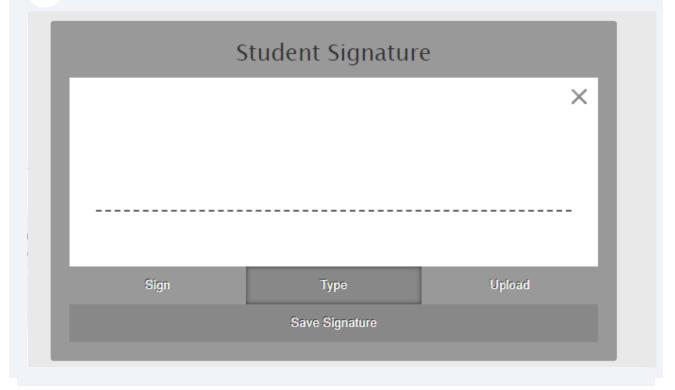

**13** Please make sure you then select the "Submit Valid Preferences" button

| Student Text Entry Answers |        |           |
|----------------------------|--------|-----------|
| Response                   |        |           |
| •                          |        |           |
|                            |        |           |
|                            |        |           |
|                            |        |           |
|                            |        |           |
|                            |        |           |
| + Submit Valid Preferences | Cancel | 😃 Log Out |
|                            |        |           |
|                            |        |           |
|                            |        |           |
|                            |        |           |
|                            |        |           |
|                            |        |           |

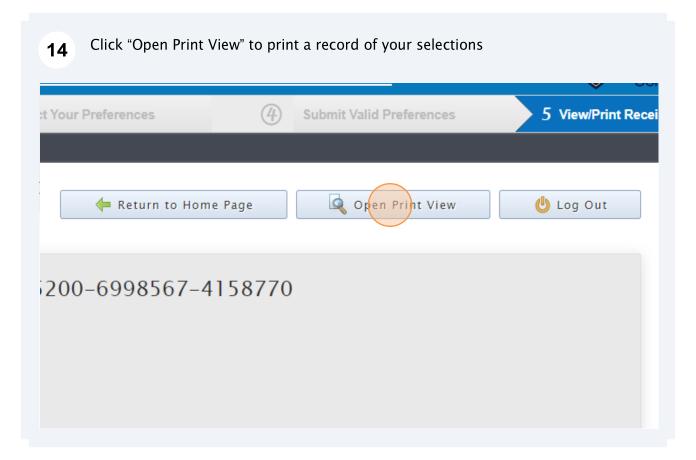